Isaacson, E., and Keller, H.B. 1966, Analysis of Numerical Methods (New York: Wiley), *§*2.1. Johnson, L.W., and Riess, R.D. 1982, Numerical Analysis, 2nd ed. (Reading, MA: Addison-Wesley), *§*2.2.1.

Westlake, J.R. 1968, A Handbook of Numerical Matrix Inversion and Solution of Linear Equations (New York: Wiley).

## **2.3 LU Decomposition and Its Applications**

Suppose we are able to write the matrix **A** as a product of two matrices,

$$
\mathbf{L} \cdot \mathbf{U} = \mathbf{A} \tag{2.3.1}
$$

where **L** is *lower triangular* (has elements only on the diagonal and below) and **U** is *upper triangular* (has elements only on the diagonal and above). For the case of a  $4 \times 4$  matrix **A**, for example, equation (2.3.1) would look like this:

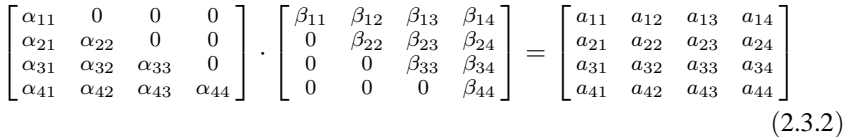

We can use a decomposition such as (2.3.1) to solve the linear set

$$
\mathbf{A} \cdot \mathbf{x} = (\mathbf{L} \cdot \mathbf{U}) \cdot \mathbf{x} = \mathbf{L} \cdot (\mathbf{U} \cdot \mathbf{x}) = \mathbf{b}
$$
 (2.3.3)

by first solving for the vector **y** such that

$$
\mathbf{L} \cdot \mathbf{y} = \mathbf{b} \tag{2.3.4}
$$

and then solving

$$
\mathbf{U} \cdot \mathbf{x} = \mathbf{y} \tag{2.3.5}
$$

What is the advantage of breaking up one linear set into two successive ones? The advantage is that the solution of a triangular set of equations is quite trivial, as we have already seen in *§*2.2 (equation 2.2.4). Thus, equation (2.3.4) can be solved by *forward substitution* as follows,

$$
y_1 = \frac{b_1}{\alpha_{11}}
$$
  

$$
y_i = \frac{1}{\alpha_{ii}} \left[ b_i - \sum_{j=1}^{i-1} \alpha_{ij} y_j \right] \qquad i = 2, 3, ..., N
$$
 (2.3.6)

while (2.3.5) can then be solved by *backsubstitution* exactly as in equations (2.2.2)–  $(2.2.4)$ ,

$$
x_N = \frac{y_N}{\beta_{NN}}
$$
  

$$
x_i = \frac{1}{\beta_{ii}} \left[ y_i - \sum_{j=i+1}^N \beta_{ij} x_j \right] \qquad i = N - 1, N - 2, ..., 1
$$
 (2.3.7)

Sample page from NUMERICAL RECIPES IN C. THE ART OF SCIENTIFIC COMPUTING (ISBN 0-521-433105-5)<br>Copyright (C) 1988-1992 by Cambridge University Press. Programs Copyright (C) 1988-1992 by Numerical Recipes Software.<br>Permissi visit website http://www.nr.com or call 1-800-872-7423 (North America only), readable files (including this one) to any server Permission is granted for internet users to make one paper copy for their own personal use. Further reproduction, or any copying of machine-Copyright (C) 1988-1992 by Cambridge University Press. Sample page from NUMERICAL RECIPES IN C: THE ART OF SCIENTIFIC COMPUTING (ISBN 0-521-43108-5) computer, is strictly prohibited. To order Numerical Recipes books, Programs Copyright (C) 1988-1992 by Numerical Recipes Software. or send email to trade@cup.cam.ac.uk (outside North America). diskettes, or CDROMs

Equations (2.3.6) and (2.3.7) total (for each right-hand side **b**)  $N^2$  executions of an inner loop containing one multiply and one add. If we have  $N$  right-hand sides which are the unit column vectors (which is the case when we are inverting a matrix), then taking into account the leading zeros reduces the total execution count of (2.3.6) from  $\frac{1}{2}N^3$  to  $\frac{1}{6}N^3$ , while (2.3.7) is unchanged at  $\frac{1}{2}N^3$ .

Notice that, once we have the LU decomposition of **A**, we can solve with as many right-hand sides as we then care to, one at a time. This is a distinct advantage over the methods of *§*2.1 and *§*2.2.

#### **Performing the LU Decomposition**

How then can we solve for **L** and **U**, given **A**? First, we write out the  $i$ , jth component of equation (2.3.1) or (2.3.2). That component always is a sum beginning with

$$
\alpha_{i1}\beta_{1j}+\cdots=a_{ij}
$$

The number of terms in the sum depends, however, on whether  $i$  or  $j$  is the smaller number. We have, in fact, the three cases,

$$
i < j: \qquad \alpha_{i1}\beta_{1j} + \alpha_{i2}\beta_{2j} + \dots + \alpha_{ii}\beta_{ij} = a_{ij} \qquad (2.3.8)
$$

$$
i = j: \qquad \alpha_{i1}\beta_{1j} + \alpha_{i2}\beta_{2j} + \dots + \alpha_{ii}\beta_{jj} = a_{ij} \qquad (2.3.9)
$$

$$
i > j: \qquad \alpha_{i1}\beta_{1j} + \alpha_{i2}\beta_{2j} + \dots + \alpha_{ij}\beta_{jj} = a_{ij} \qquad (2.3.10)
$$

Equations (2.3.8)–(2.3.10) total  $N^2$  equations for the  $N^2 + N$  unknown  $\alpha$ 's and  $\beta$ 's (the diagonal being represented twice). Since the number of unknowns is greater than the number of equations, we are invited to specify  $N$  of the unknowns arbitrarily and then try to solve for the others. In fact, as we shall see, it is always possible to take

$$
\alpha_{ii} \equiv 1 \qquad i = 1, \dots, N \tag{2.3.11}
$$

A surprising procedure, now, is *Crout's algorithm*, which quite trivially solves the set of  $N^2 + N$  equations (2.3.8)–(2.3.11) for all the  $\alpha$ 's and  $\beta$ 's by just arranging the equations in a certain order! That order is as follows:

- Set  $\alpha_{ii} = 1, i = 1, ..., N$  (equation 2.3.11).
- For each  $j = 1, 2, 3, \ldots, N$  do these two procedures: First, for  $i =$  $1, 2, \ldots, j$ , use (2.3.8), (2.3.9), and (2.3.11) to solve for  $\beta_{ij}$ , namely

$$
\beta_{ij} = a_{ij} - \sum_{k=1}^{i-1} \alpha_{ik} \beta_{kj}.
$$
\n(2.3.12)

(When  $i = 1$  in 2.3.12 the summation term is taken to mean zero.) Second, for  $i = j + 1, j + 2, \ldots, N$  use (2.3.10) to solve for  $\alpha_{ij}$ , namely

$$
\alpha_{ij} = \frac{1}{\beta_{jj}} \left( a_{ij} - \sum_{k=1}^{j-1} \alpha_{ik} \beta_{kj} \right). \tag{2.3.13}
$$

Be sure to do both procedures before going on to the next  $j$ .

Copyright (C) 1988-1992 by Cambridge University Press. Programs Copyright (C) 1988-1992 by Numerical Recipes Software.<br>Permission is granted for internet users to make one paper copy for their own personal use. Further rep Sample page from NUMERICAL RECIPES IN C: THE ART OF SCIENTIFIC COMPUTING (ISBN 0-521-43108-5)<br>Copyright (C) 1988-1992 by Cambridge University Press. Programs Copyright (C) 1988-1992 by Numerical Recip visit website http://www.nr.com or call 1-800-872-7423 (North America only), readable files (including this one) to any server Permission is granted for internet users to make one paper copy for their own personal use. Further reproduction, or any copying of machine-Copyright (C) 1988-1992 by Cambridge University Press. computer, is strictly prohibited. To order Numerical Recipes books, Programs Copyright (C) 1988-1992 by Numerical Recipes Software. or send email to trade@cup.cam.ac.uk (outside North America). diskettes, or CDROMs

Sample page from NUMERICAL RECIPES IN C: THE ART OF SCIENTIFIC COMPUTING (ISBN 0-521-43108-5)

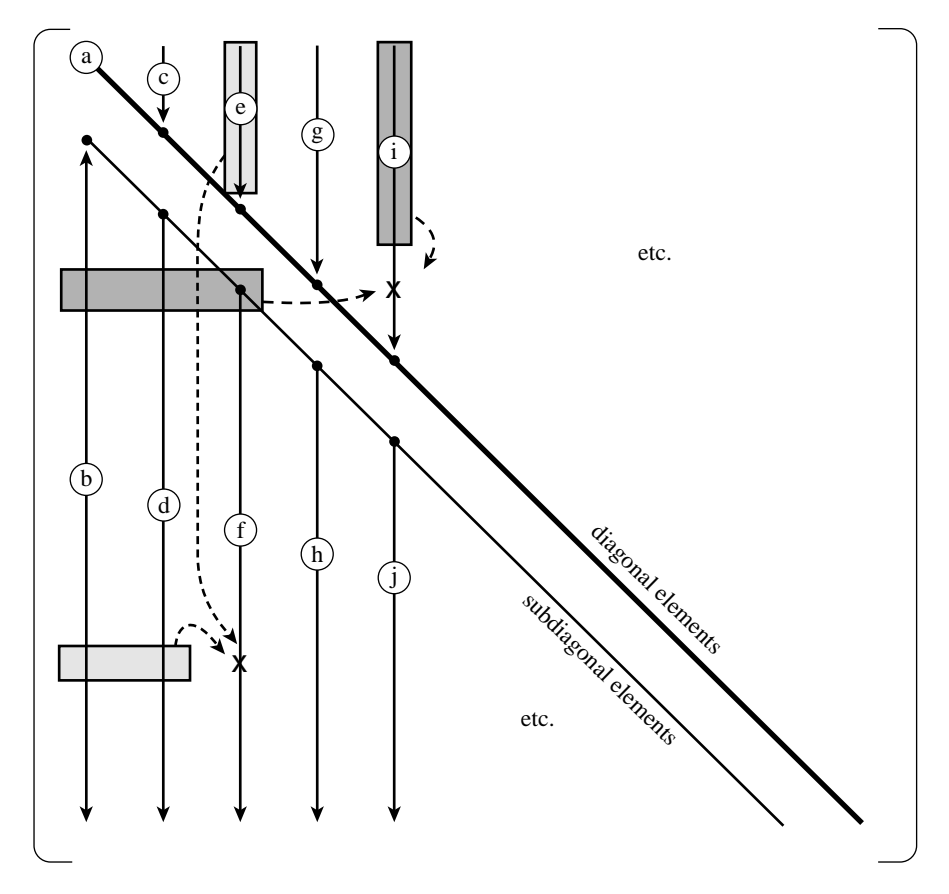

Figure 2.3.1. Crout's algorithm for *LU* decomposition of a matrix. Elements of the original matrix are modified in the order indicated by lower case letters: a, b, c, etc. Shaded boxes show the previously modified elements that are used in modifying two typical elements, each indicated by an "x".

If you work through a few iterations of the above procedure, you will see that the  $\alpha$ 's and  $\beta$ 's that occur on the right-hand side of equations (2.3.12) and (2.3.13) are already determined by the time they are needed. You will also see that every  $a_{ij}$ is used only once and never again. This means that the corresponding  $\alpha_{ij}$  or  $\beta_{ij}$  can be stored in the location that the  $a$  used to occupy: the decomposition is "in place." [The diagonal unity elements  $\alpha_{ii}$  (equation 2.3.11) are not stored at all.] In brief, Crout's method fills in the combined matrix of  $\alpha$ 's and  $\beta$ 's,

$$
\begin{bmatrix}\n\beta_{11} & \beta_{12} & \beta_{13} & \beta_{14} \\
\alpha_{21} & \beta_{22} & \beta_{23} & \beta_{24} \\
\alpha_{31} & \alpha_{32} & \beta_{33} & \beta_{34} \\
\alpha_{41} & \alpha_{42} & \alpha_{43} & \beta_{44}\n\end{bmatrix}
$$
\n(2.3.14)

by columns from left to right, and within each column from top to bottom (see Figure 2.3.1).

What about pivoting? Pivoting (i.e., selection of a salubrious pivot element for the division in equation 2.3.13) is absolutely essential for the stability of Crout's visit website http://www.nr.com or call 1-800-872-7423 (North America only),

readable files (including this one) to any server

Copyright (C) 1988-1992 by Cambridge University Press.

or send email to trade@cup.cam.ac.uk (outside North America).

diskettes, or CDROMs

computer, is strictly prohibited. To order Numerical Recipes books,

Permission is granted for internet users to make one paper copy for their own personal use. Further reproduction, or any copying of machine-

Sample page from NUMERICAL RECIPES IN C. THE ART OF SCIENTIFIC COMPUTING (ISBN 0-521-433105-5)<br>Copyright (C) 1988-1992 by Cambridge University Press. Programs Copyright (C) 1988-1992 by Numerical Recipes Software.<br>Permissi

Sample page from NUMERICAL RECIPES IN C: THE ART OF SCIENTIFIC COMPUTING (ISBN 0-521-43108-5)

Programs Copyright (C) 1988-1992 by Numerical Recipes Software.

method. Only partial pivoting (interchange of rows) can be implemented efficiently. However this is enough to make the method stable. This means, incidentally, that we don't actually decompose the matrix **A** into LU form, but rather we decompose a rowwise permutation of **A**. (If we keep track of what that permutation is, this decomposition is just as useful as the original one would have been.)

Pivoting is slightly subtle in Crout's algorithm. The key point to notice is that equation (2.3.12) in the case of  $i = j$  (its final application) is *exactly the same* as equation (2.3.13) except for the division in the latter equation; in both cases the upper limit of the sum is  $k = j - 1$  (= i − 1). This means that we don't have to commit ourselves as to whether the diagonal element  $\beta_{ij}$  is the one that happens to fall on the diagonal in the first instance, or whether one of the (undivided)  $\alpha_{ij}$ 's below it in the column,  $i = j + 1, \ldots, N$ , is to be "promoted" to become the diagonal  $\beta$ . This can be decided after all the candidates in the column are in hand. As you should be able to guess by now, we will choose the largest one as the diagonal  $\beta$ (pivot element), then do all the divisions by that element *en masse*. This is *Crout's method with partial pivoting*. Our implementation has one additional wrinkle: It initially finds the largest element in each row, and subsequently (when it is looking for the maximal pivot element) scales the comparison *as if* we had initially scaled all the equations to make their maximum coefficient equal to unity; this is the *implicit pivoting* mentioned in *§*2.1.

#include <math.h> #include "nrutil.h" #define TINY 1.0e-20; A small number.

```
void ludcmp(float **a, int n, int *indx, float *d)
```
Given a matrix  $a[1..n][1..n]$ , this routine replaces it by the  $LU$  decomposition of a rowwise permutation of itself. a and n are input. a is output, arranged as in equation (2.3.14) above; indx[1..n] is an output vector that records the row permutation effected by the partial pivoting; d is output as *±*1 depending on whether the number of row interchanges was even or odd, respectively. This routine is used in combination with lubksb to solve linear equations or invert a matrix. {

```
int i,imax,j,k;
float big,dum,sum,temp;<br>float *vv:
                                     vv stores the implicit scaling of each row.
vv=vector(1,n);<br>*d=1.0;
*d=1.0; No row interchanges yet.
                                     Loop over rows to get the implicit scaling informa-<br>tion
    big=0.0;for (i=1; j<=n; j++)if ((temp=fabs(a[i][j])) > big) big=temp;
    if (big == 0.0) nrerror("Singular matrix in routine ludcmp");
    No nonzero largest element.
    vv[i]=1.0/big; Save the scaling.
}
for (j=1;j\leq n;j++ { This is the loop over columns of Crout's method.<br>for (i=1;j\leq j; i++) { This is equation (2.3.12) except for i=j.
                                     This is equation (2.3.12) except for i = j.
         sum=a[i][i];for (k=1; k < i; k++) sum -= a[i][k]*a[k][j];a[i][j]=sum;
    }
    big=0.0;<br>
for (i=j; i \le n; i++) {<br>
This is i = j of equation (2.3.12) and i = j+1.
                                     This is i=j of equation (2.3.12) and i = j+1 \ldots Nsum=a[i][j]; of equation (2.3.13).for (k=1; k < j; k++)
```
Sample page from NUMERICAL RECIPES IN C. THE ART OF SCIENTIFIC COMPUTING (ISBN 0-521-43706-5)<br>Copyright (C) 1988-1992 by Cambridge University Press. Programs Copyright (C) 1988-1992 by Numerical Recipes Software.<br>Permissio visit website http://www.nr.com or call 1-800-872-7423 (North America only), readable files (including this one) to any server Permission is granted for internet users to make one paper copy for their own personal use. Further reproduction, or any copying of machine-Copyright (C) 1988-1992 by Cambridge University Press. computer, is strictly prohibited. To order Numerical Recipes books, Programs Copyright (C) 1988-1992 by Numerical Recipes Software. or send email to trade@cup.cam.ac.uk (outside North America). diskettes, or CDROMs

Sample page from NUMERICAL RECIPES IN C: THE ART OF SCIENTIFIC COMPUTING (ISBN 0-521-43108-5)

```
sum = a[i][k]*a[k][j];a[i][j]=sum;
        if ( (dum=vv[i]*fabs(sum) >= big) {
        Is the figure of merit for the pivot better than the best so far?
            big=dum;
            imax=i;
        }
    }<br>if (j != imax) {
                                   Do we need to interchange rows?
        for (k=1; k \le n; k++) { Yes, do so...
            dum=a[imax][k];
            a[imax][k]=a[j][k];
            a[j][k]=dum;
        }<br>*d = -(*d);
        *d = -(*d); ...and change the parity of d.<br>vv[imax]=vv[j]; Also interchange the scale fac
                                   Also interchange the scale factor.
    }
    indx[j] = imax;if (a[j][j] == 0.0) a[j][j] = TINY;If the pivot element is zero the matrix is singular (at least to the precision of the
    algorithm). For some applications on singular matrices, it is desirable to substitute
    TINY for zero.
    if (j != n) { Now, finally, divide by the pivot element.
        dum=1.0/(a[j][j]);
        for (i=j+1; i \le n; i++) a[i][j] *= dum;
    }
} Go back for the next column in the reduction.
free_vector(vv,1,n);
```
Here is the routine for forward substitution and backsubstitution, implementing equations (2.3.6) and (2.3.7).

#### void lubksb(float \*\*a, int n, int \*indx, float b[])

Solves the set of n linear equations  $A \cdot X = B$ . Here  $a[1 \cdot n] [1 \cdot n]$  is input, not as the matrix A but rather as its LU decomposition, determined by the routine ludcmp.  $\texttt{indx}[1\ldots n]$  is input as the permutation vector returned by  $1$ udcmp.  $b[1..n]$  is input as the right-hand side vector  $B$ , and returns with the solution vector  $X$ . a, n, and indx are not modified by this routine and can be left in place for successive calls with different right-hand sides b. This routine takes into account the possibility that b will begin with many zero elements, so it is efficient for use in matrix inversion.

```
{
```
}

}

```
int i,ii=0,ip,j;
float sum;
for (i=1;i<=n;i++) { When ii is set to a positive value, it will become the
                                    index of the first nonvanishing element of b. We now
                                    do the forward substitution, equation (2.3.6). The
                                    only new wrinkle is to unscramble the permutation
                                    as we go.
    ip=indx[i];
    sum=b[ip];
    b[ip]=b[i];if (ii)
    for (j=i:j<=i-1;j++) sum -= a[i][j]*b[j];<br>else if (sum) ii=i; A nonzero element was en
                                A nonzero element was encountered, so from now on we
    b[i]=sum; will have to do the sums in the loop above.
}<br>for (i=n:i>=1:i--) {
                                Now we do the backsubstitution, equation (2.3.7).
    sum=b[i];
    for (j=i+1;j \le n;j++) sum -= a[i][j]*b[j];<br>b[i]=sum/a[i][i]; Store a component
                                Store a component of the solution vector X.
} All done!
```
visit website http://www.nr.com or call 1-800-872-7423 (North America only),

readable files (including this one) to any server

Copyright (C) 1988-1992 by Cambridge University Press.

or send email to trade@cup.cam.ac.uk (outside North America).

diskettes, or CDROMs

computer, is strictly prohibited. To order Numerical Recipes books,

Permission is granted for internet users to make one paper copy for their own personal use. Further reproduction, or any copying of machine-

Sample page from NUMERICAL RECIPES IN C. THE ART OF SCIENTIFIC COMPUTING (ISBN 0-521-43108-5)<br>Copyright (C) 1988-1992 by Cambridge University Press. Programs Copyright (C) 1988-1992 by Numerical Recipes Software.<br>Permissio

Sample page from NUMERICAL RECIPES IN C: THE ART OF SCIENTIFIC COMPUTING (ISBN 0-521-43108-5)

Programs Copyright (C) 1988-1992 by Numerical Recipes Software.

The LU decomposition in ludcmp requires about  $\frac{1}{3}N^3$  executions of the inner loops (each with one multiply and one add). This is thus the operation count for solving one (or a few) right-hand sides, and is a factor of 3 better than the Gauss-Jordan routine gaussj which was given in *§*2.1, and a factor of 1.5 better than a Gauss-Jordan routine (not given) that does not compute the inverse matrix. For inverting a matrix, the total count (including the forward and backsubstitution as discussed following equation 2.3.7 above) is  $(\frac{1}{3} + \frac{1}{6} + \frac{1}{2})N^3 = N^3$ , the same as gaussj.

To summarize, this is the preferred way to solve the linear set of equations  $A \cdot x = b$ :

```
float **a,*b,d;
int n,*indx;
...
ludcmp(a,n,indx,&d);
lubksb(a,n,indx,b);
```
The answer **x** will be given back in b. Your original matrix **A** will have been destroyed.

If you subsequently want to solve a set of equations with the same **A** but a different right-hand side **b**, you repeat *only*

lubksb(a,n,indx,b);

not, of course, with the original matrix **A**, but with a and indx as were already set by ludcmp.

#### **Inverse of a Matrix**

Using the above LU decomposition and backsubstitution routines, it is completely straightforward to find the inverse of a matrix column by column.

```
#define N ...
float **a,**y,d,*col;
int i,j,*indx;
...
ludcmp(a,N,indx, &d);<br>
for(i=1; i<=N; i++) {
Find inverse by columns.
for(j=1; j<=N; j++) {
    for(i=1; i<=N; i++) col[i]=0.0;col[j]=1.0;lubksb(a,N,indx,col);
    for(i=1; i \le N; i++) y[i][j] = col[i];}
```
The matrix y will now contain the inverse of the original matrix a, which will have been destroyed. Alternatively, there is nothing wrong with using a Gauss-Jordan routine like gauss  $\mathfrak{z}$  ( $\S 2.1$ ) to invert a matrix in place, again destroying the original. Both methods have practically the same operations count.

Sample page from NUMERICAL RECIPES IN C: THE ART OF SCIENTIFIC COMPUTING (ISBN 0-521-43108-5)<br>Permission is granted for internet users to make one paper copyright (C) 1988-1992 by Numerical Recipes Software.<br>Permission is visit website http://www.nr.com or call 1-800-872-7423 (North America only), readable files (including this one) to any server Permission is granted for internet users to make one paper copy for their own personal use. Further reproduction, or any copying of machine-Copyright (C) 1988-1992 by Cambridge University Press. Sample page from NUMERICAL RECIPES IN C: THE ART OF SCIENTIFIC COMPUTING (ISBN 0-521-43108-5) from NUMERICAL RECIPES IN C: THE ART OF SCIENTIFIC COMPUTING (ISBN 0-521-43108-5)<br>1988-1992 by Cambridge University Press. Programs Copyright (C) 1988-1992 by Numerical Recip computer, is strictly prohibited. To order Numerical Recipes books, Programs Copyright (C) 1988-1992 by Numerical Recipes Software. or send email to trade@cup.cam.ac.uk (outside North America). diskettes, or CDROMs

Incidentally, if you ever have the need to compute  $A^{-1} \cdot B$  from matrices A and **B**, you should LU decompose **A** and then backsubstitute with the columns of **B** instead of with the unit vectors that would give **A**'s inverse. This saves a whole matrix multiplication, and is also more accurate.

#### **Determinant of a Matrix**

The determinant of an LU decomposed matrix is just the product of the diagonal elements,

$$
\det = \prod_{j=1}^{N} \beta_{jj} \tag{2.3.15}
$$

We don't, recall, compute the decomposition of the original matrix, but rather a decomposition of a rowwise permutation of it. Luckily, we have kept track of whether the number of row interchanges was even or odd, so we just preface the product by the corresponding sign. (You now finally know the purpose of setting d in the routine ludcmp.)

Calculation of a determinant thus requires one call to ludcmp, with *no* subsequent backsubstitutions by lubksb.

```
#define N ...
float **a,d;
int j,*indx;
...
ludcmp(a,N,indx,&d); This returns d as ±1.
for(j=1;j<=N;j++) d *= a[j][j];
```
The variable d now contains the determinant of the original matrix a, which will have been destroyed.

For a matrix of any substantial size, it is quite likely that the determinant will overflow or underflow your computer's floating-point dynamic range. In this case you can modify the loop of the above fragment and (e.g.) divide by powers of ten, to keep track of the scale separately, or (e.g.) accumulate the sum of logarithms of the absolute values of the factors and the sign separately.

### **Complex Systems of Equations**

If your matrix **A** is real, but the right-hand side vector is complex, say  $\mathbf{b} + i\mathbf{d}$ , then (i) LU decompose **A** in the usual way, (ii) backsubstitute **b** to get the real part of the solution vector, and (iii) backsubstitute **d** to get the imaginary part of the solution vector. If the matrix itself is complex, so that you want to solve the system

$$
(\mathbf{A} + i\mathbf{C}) \cdot (\mathbf{x} + i\mathbf{y}) = (\mathbf{b} + i\mathbf{d}) \tag{2.3.16}
$$

then there are two possible ways to proceed. The best way is to rewrite ludcmp and lubksb as complex routines. Complex modulus substitutes for absolute value in the construction of the scaling vector vv and in the search for the largest pivot elements. Everything else goes through in the obvious way, with complex arithmetic used as needed. (See *§§*1.2 and 5.4 for discussion of complex arithmetic in C.)

Sample page from NUMERICAL RECIPES IN C. THE ART OF SCIENTIFIC COMPUTING (ISBN 0-521-43706-5)<br>Copyright (C) 1988-1992 by Cambridge University Press. Programs Copyright (C) 1988-1992 by Numerical Recipes Software.<br>Permissio visit website http://www.nr.com or call 1-800-872-7423 (North America only), readable files (including this one) to any server Permission is granted for internet users to make one paper copy for their own personal use. Further reproduction, or any copying of machine-Copyright (C) 1988-1992 by Cambridge University Press. Sample page from NUMERICAL RECIPES IN C: THE ART OF SCIENTIFIC COMPUTING (ISBN 0-521-43108-5) computer, is strictly prohibited. To order Numerical Recipes books, Programs Copyright (C) 1988-1992 by Numerical Recipes Software. or send email to trade@cup.cam.ac.uk (outside North America). diskettes, or CDROMs

A quick-and-dirty way to solve complex systems is to take the real and imaginary parts of (2.3.16), giving

$$
\mathbf{A} \cdot \mathbf{x} - \mathbf{C} \cdot \mathbf{y} = \mathbf{b}
$$

$$
\mathbf{C} \cdot \mathbf{x} + \mathbf{A} \cdot \mathbf{y} = \mathbf{d} \tag{2.3.17}
$$

which can be written as a  $2N \times 2N$  set of *real* equations,

$$
\begin{pmatrix} \mathbf{A} & -\mathbf{C} \\ \mathbf{C} & \mathbf{A} \end{pmatrix} \cdot \begin{pmatrix} \mathbf{x} \\ \mathbf{y} \end{pmatrix} = \begin{pmatrix} \mathbf{b} \\ \mathbf{d} \end{pmatrix}
$$
 (2.3.18)

and then solved with ludcmp and lubksb in their present forms. This scheme is a factor of 2 inefficient in storage, since **A** and **C** are stored twice. It is also a factor of 2 inefficient in time, since the complex multiplies in a complexified version of the routines would each use 4 real multiplies, while the solution of a  $2N \times 2N$  problem involves 8 times the work of an  $N \times N$  one. If you can tolerate these factor-of-two inefficiencies, then equation (2.3.18) is an easy way to proceed.

CITED REFERENCES AND FURTHER READING:

Golub, G.H., and Van Loan, C.F. 1989, Matrix Computations, 2nd ed. (Baltimore: Johns Hopkins University Press), Chapter 4.

Dongarra, J.J., et al. 1979, LINPACK User's Guide (Philadelphia: S.I.A.M.).

- Forsythe, G.E., Malcolm, M.A., and Moler, C.B. 1977, Computer Methods for Mathematical Computations (Englewood Cliffs, NJ: Prentice-Hall), *§*3.3, and p. 50.
- Forsythe, G.E., and Moler, C.B. 1967, Computer Solution of Linear Algebraic Systems (Englewood Cliffs, NJ: Prentice-Hall), Chapters 9, 16, and 18.
- Westlake, J.R. 1968, A Handbook of Numerical Matrix Inversion and Solution of Linear Equations (New York: Wiley).
- Stoer, J., and Bulirsch, R. 1980, Introduction to Numerical Analysis (New York: Springer-Verlag), *§*4.2.
- Ralston, A., and Rabinowitz, P. 1978, A First Course in Numerical Analysis, 2nd ed. (New York: McGraw-Hill), *§*9.11.

Horn, R.A., and Johnson, C.R. 1985, Matrix Analysis (Cambridge: Cambridge University Press).

# **2.4 Tridiagonal and Band Diagonal Systems of Equations**

The special case of a system of linear equations that is *tridiagonal*, that is, has nonzero elements only on the diagonal plus or minus one column, is one that occurs frequently. Also common are systems that are *band diagonal*, with nonzero elements only along a few diagonal lines adjacent to the main diagonal (above and below).

For tridiagonal sets, the procedures of LU decomposition, forward- and backsubstitution each take only  $O(N)$  operations, and the whole solution can be encoded very concisely. The resulting routine tridag is one that we will use in later chapters.

Naturally, one does not reserve storage for the full  $N \times N$  matrix, but only for the nonzero components, stored as three vectors. The set of equations to be solved is

$$
\begin{bmatrix} b_1 & c_1 & 0 & \cdots & & & \\ a_2 & b_2 & c_2 & \cdots & & & \\ & & \cdots & & & & \\ & & & \cdots & & & \\ & & & & 0 & a_N & b_N \end{bmatrix} \cdot \begin{bmatrix} u_1 \\ u_2 \\ \cdots \\ u_{N-1} \\ u_N \end{bmatrix} = \begin{bmatrix} r_1 \\ r_2 \\ \cdots \\ r_N \end{bmatrix}
$$
 (2.4.1)

Sample page from NUMERICAL RECIPES IN C. THE ART OF SCIENTIFIC COMPUTING (ISBN 0-521-433105-5)<br>Copyright (C) 1988-1992 by Cambridge University Press. Programs Copyright (C) 1988-1992 by Numerical Recipes Software.<br>Permissi visit website http://www.nr.com or call 1-800-872-7423 (North America only), readable files (including this one) to any server Permission is granted for internet users to make one paper copy for their own personal use. Further reproduction, or any copying of machine-Copyright (C) 1988-1992 by Cambridge University Press. Sample page from NUMERICAL RECIPES IN C: THE ART OF SCIENTIFIC COMPUTING (ISBN 0-521-43108-5) computer, is strictly prohibited. To order Numerical Recipes books, Programs Copyright (C) 1988-1992 by Numerical Recipes Software. or send email to trade@cup.cam.ac.uk (outside North America). diskettes, or CDROMs